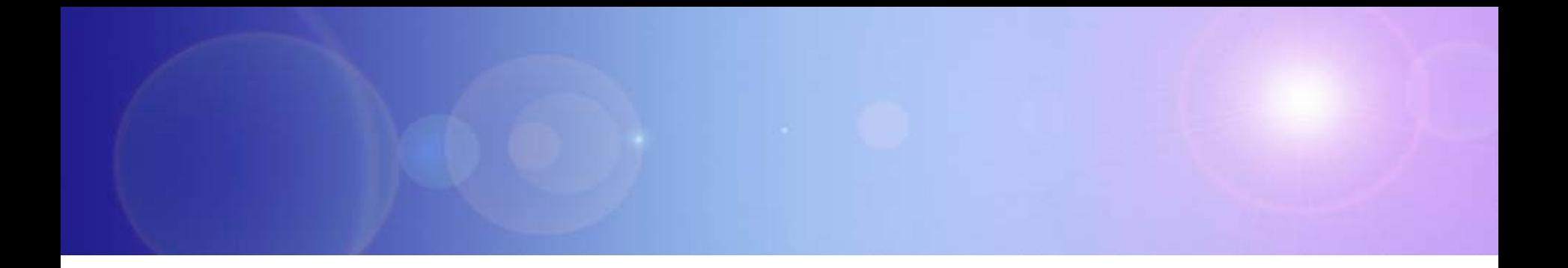

# **Accelerate Results**

How To Get Started

### **Smart Work Solutions Need To Build On Existing Systems**

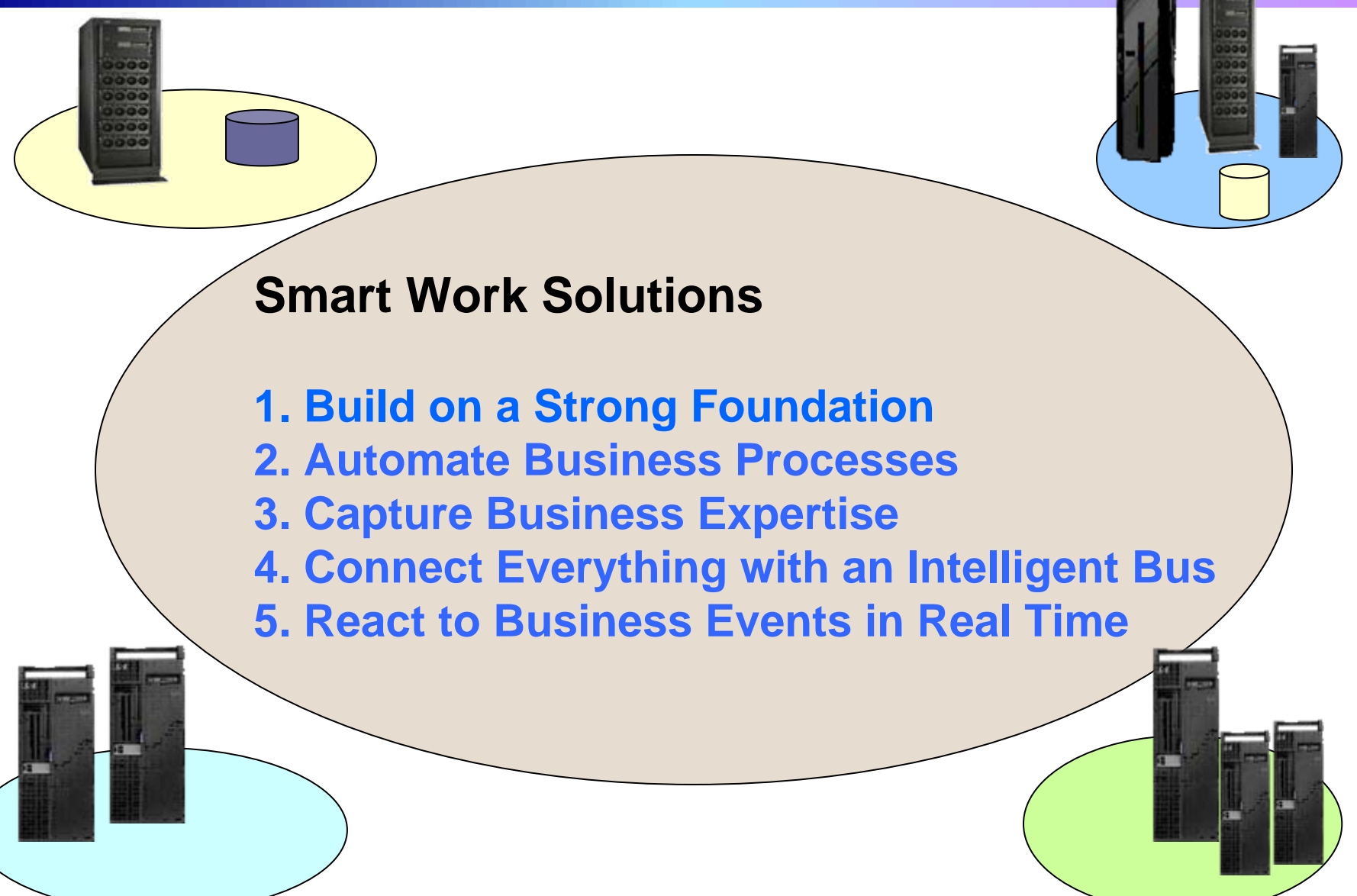

## **IBM Can Deliver The Flexibility Needed For Smart Work**

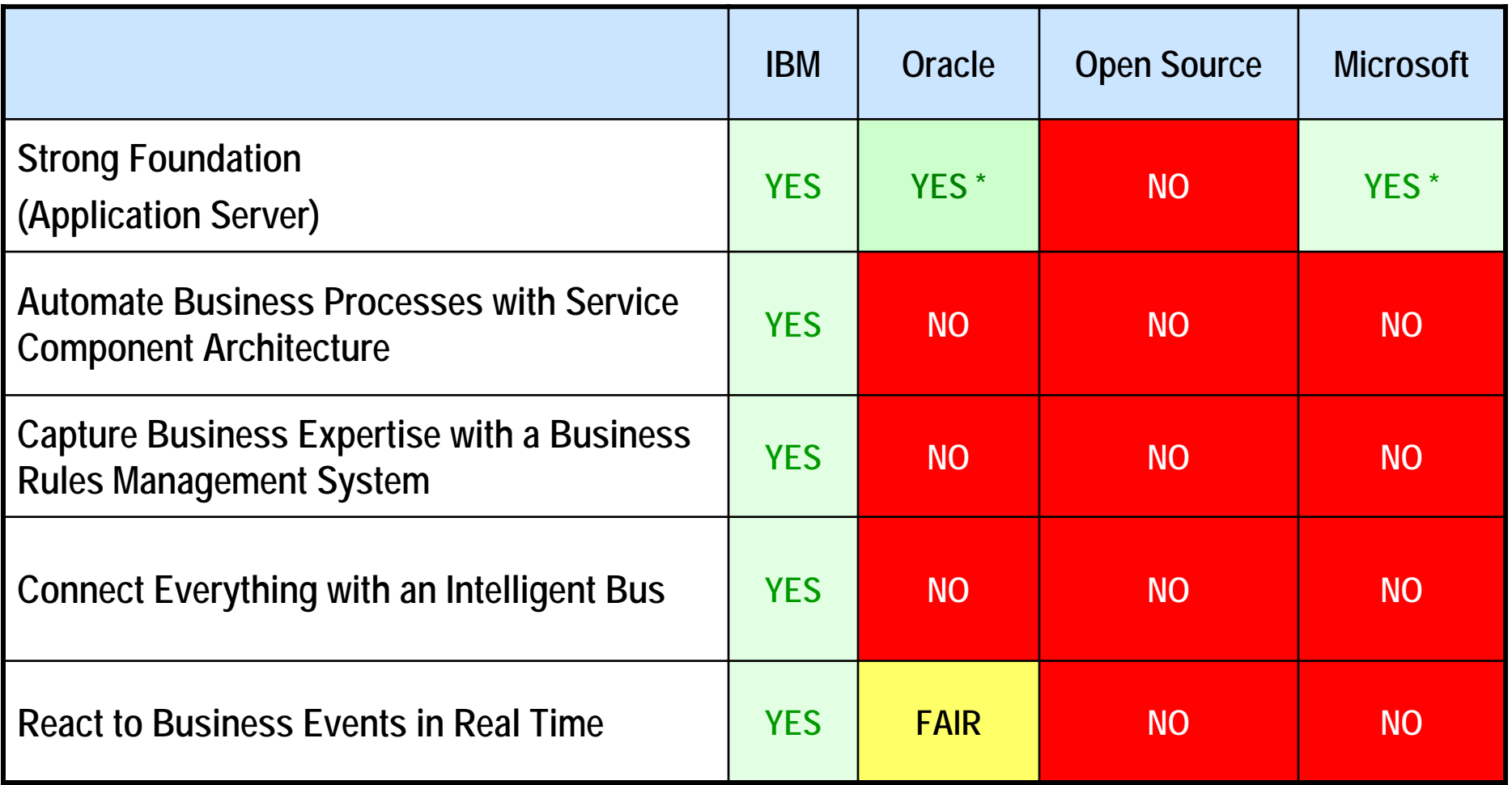

\* = Oracle and Microsoft are missing some Key Foundation Parts

## **How Do I Get Started?**

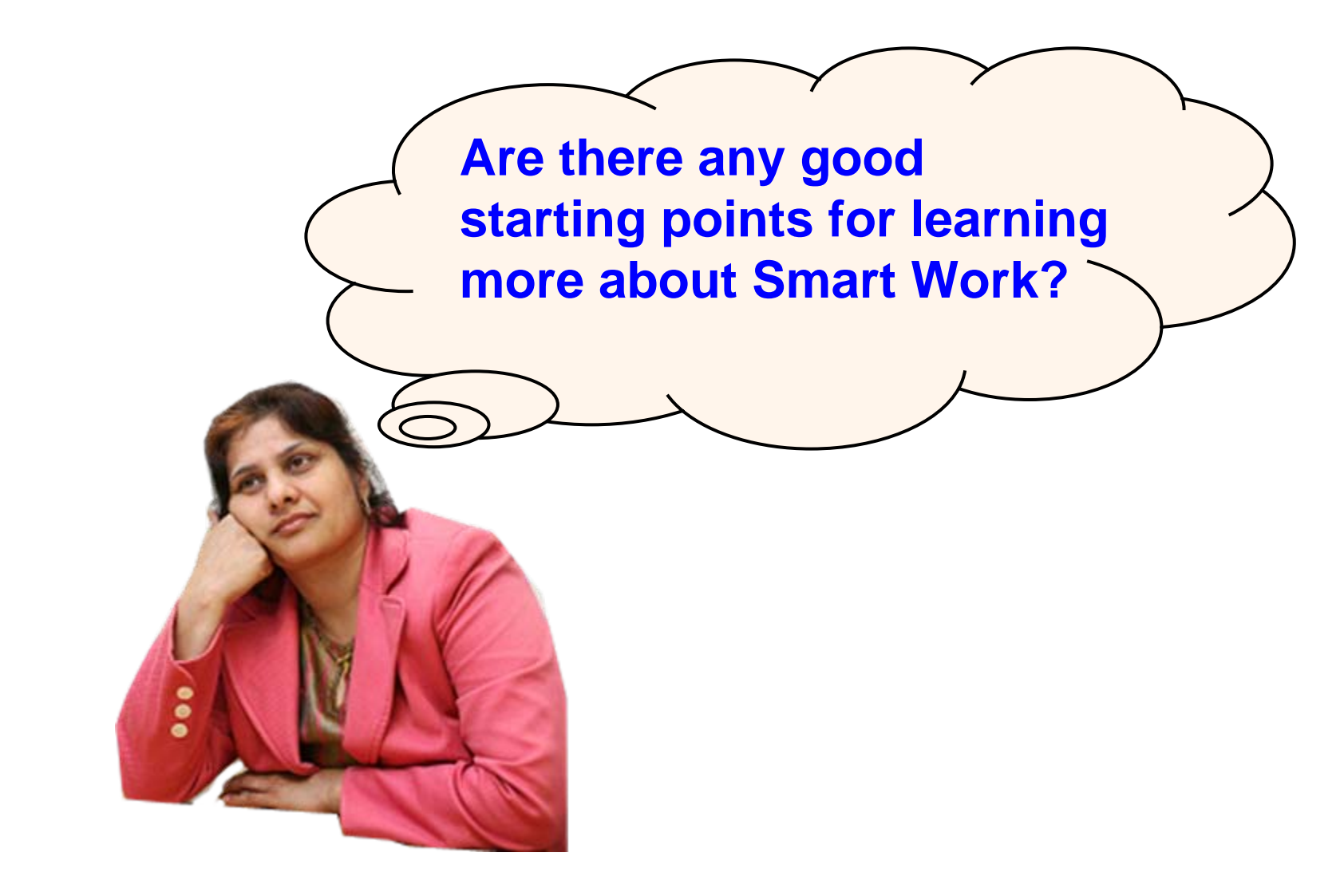

# **SOA Sandbox – A FUN Place To Play & Learn**

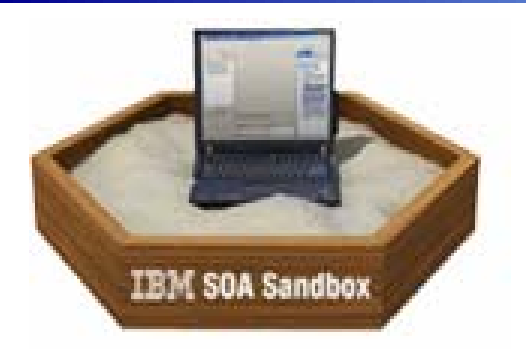

**Increase SOA skills through hands-on experience** 

**Powered by WebSphere CloudBurst!**

**Access the Solutions you saw today!**

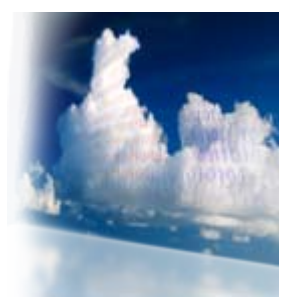

#### **[Access the software trial](http://www.ibm.com/developerworks/downloads/soasandbox/process/?S_TACT=105AGX28&S_CMP=SANDBOX) | [Visit the info center](http://publib.boulder.ibm.com/infocenter/soasdbox/v1r0m0/topic/com.ibm.soln.SOASandbox.nav.fw.doc/home_pages/welcomeProcessSandbox.html)**

- $\overline{\phantom{a}}$ Based upon real customer experiences
- $\overline{\phantom{a}}$ Provide a simple way to get started with SOA
- F. Low-risk "tinker, test, and try" learning environment
- $\overline{\phantom{a}}$ Designed for enterprise architects, integration developers, and Web developers
- $\overline{\phantom{a}}$ Tutorials, online demos, best practice documentation, and quick-start guides

### *<http://www.ibm.com/developerworks/downloads/soasandbox/>*

# **Demo: SOA Sandbox**

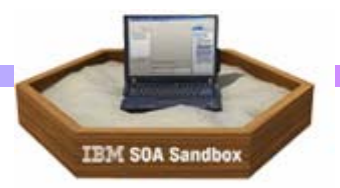

**[People:](http://www.ibm.com/developerworks/downloads/soasandbox/people/?S_TACT=105AGX28&S_CMP=SANDBOX)**

**Improve the user experience and improve business productivity**

**[Process:](http://www.ibm.com/developerworks/downloads/soasandbox/process/)How to improve existing business models to derive value quickly**

**[Information:](http://www.ibm.com/developerworks/downloads/soasandbox/information/) Leverage information in a consistent and visible way**

**[Reuse:](http://www.ibm.com/developerworks/downloads/soasandbox/reuse/)**

**Save time and money by extending existing services**

**[Connectivity:](http://www.ibm.com/developerworks/downloads/soasandbox/connect/) Integrate your people, processes, and information into a flexible infrastructure**

**[Green:](http://www.ibm.com/developerworks/downloads/soasandbox/green/)SOA technology can make enterprises more efficient and eco-friendly**

**[SOA Disciplines:](http://www.ibm.com/developerworks/downloads/soasandbox/governance/) Learn how to tailor SOA to meet your business needs**

# **SOA Business Catalog - Re-Usable Assets**

**<http://www-01.ibm.com/software/brandcatalog/soa/>**

*Over 7,000 Usable SOA Assets to advance your projects*

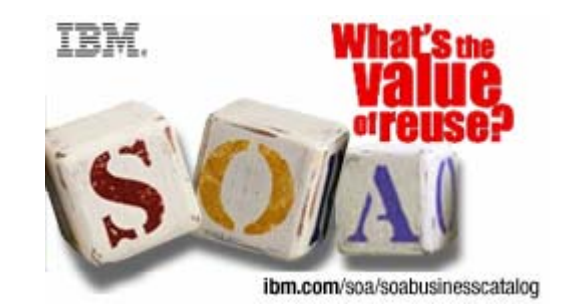

**SOA-ready assets, developed by IBM and nearly 100 IBM Business Partners, exposing over 7,000 SOA business services**

**Searchable by Asset type, Business need or Industry focus**

**Jumpstart or enhance the flexibility of your current SOA environment** 

# **Subscribe To The SOA Newsletter**

### **<http://www.ibm.com/soa/newsletter>**

### Grabbing market share in the new retail environment

#### **Adaptto changing customer behavior**

 $\overline{\mathcal{A}}$  With SOA and the Retail Integration Framework

**Surart Work: Raeting airead in a W** changing world

 $\rightarrow$  Find the key to working smarter at Impact 2009

#### **Outfitting Clouds with SOA style**

[one week to Impact](http://www.ibm.com/vrm/bin/tools/linkTrack.cgi?prospect_id=&email_type=112843_cosmetic&email_name=newsletter_10481_5253&pg=http%3A%2F%2Fwww.ibm.com%2Fsoa%2Fimpact2009%2Fibm%3Fopen%26cm_mmc%3D5253-_-n-_-vrm_newsletter-_-10481_112843%26cmibm_em%3Ddm%3A%3CWI_PROFILE_ID%3E%3A%3CPROSPECT_ID%3E) 

Using virtualization, connectivity and security  $\rightarrow$  Read the interview

#### **Smart SOA-in action: Mobitel**

See how dynamic processes increased speed to market and reduced costs

# **Demo: Download The SOA Widget**

- <http://www.ibm.com/software/solutions/soa/widget.html>
- Version 3….Installs as a client on your desktop
- Navigates to the appropriate URL
- Instant access to the latest WebSphere information

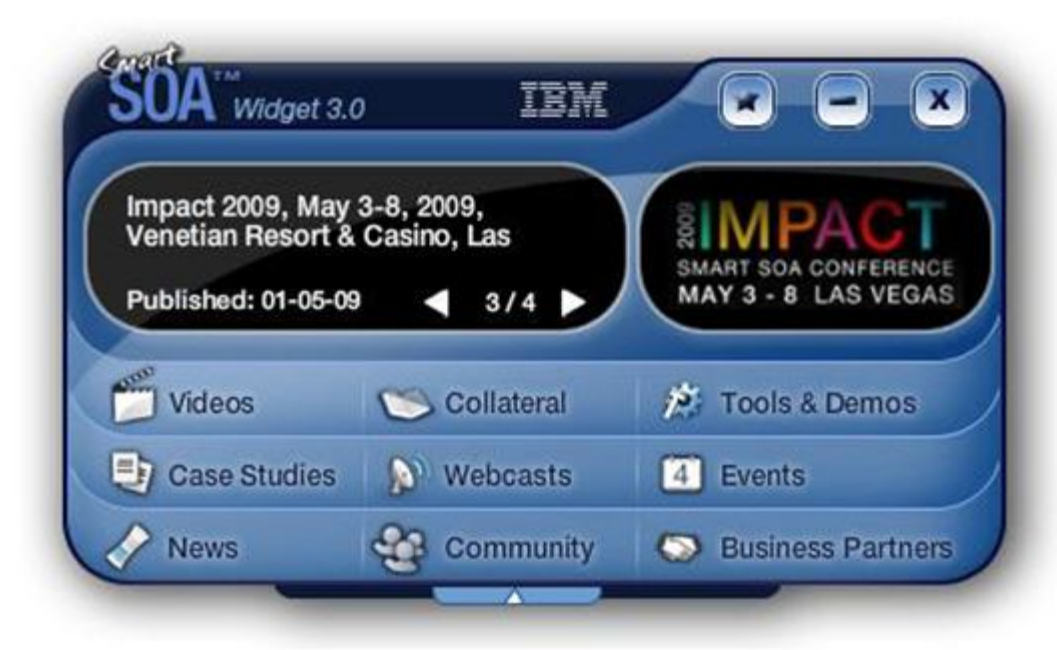

### **SOA Healthchecks – Targeted For Customers With Some SOA Experience**

### **<http://www.ibm.com/software/solutions/soa/healthcheck.html>**

#### p. [IBM Infrastructure Architecture Healthcheck](ftp://ftp.software.ibm.com/common/ssi/pm/sp/n/iad03002usen/IAD03002USEN.PDF) for SOA

Helps reduce costs to develop an optimal SOA infrastructure architecture to meet business services performance objectives, and develop an accurate budget for infrastructure updates

 [IBM SOA Applications and Services Healthcheck](ftp://ftp.software.ibm.com/software/solutions/soa/pdfs/InfraHltckSOA_DS_GTD03044-USEN-00_111307.pdf) Workshop examines application reuse to verify that existing applications are properly used

### [IBM Infrastructure Healthcheck](ftp://ftp.software.ibm.com/software/solutions/soa/pdfs/InfraHltckSOA_DS_GTD03044-USEN-00_111307.pdf) Workshop for SOA

Helps identify opportunities and strategies to reduce infrastructure complexity and optimize operational costs, as well as improve service reliability by identifying the root cause of problems and defining remedial actions

### **WebSphere Access Points For More Information**

- 1. <http://www-01.ibm.com/software/websphere> WebSphere and Smart Work starting point
- 2. <http://www.ibm.com/software/solutions/soa/library.html> Library of learning
- 3. <http://www.ibm.com/developerworks/websphere/> DeveloperWorks Technical launch point for WebSphere
- 4. <http://www.ibm.com/software/solutions/soa/services.html> Professional Services

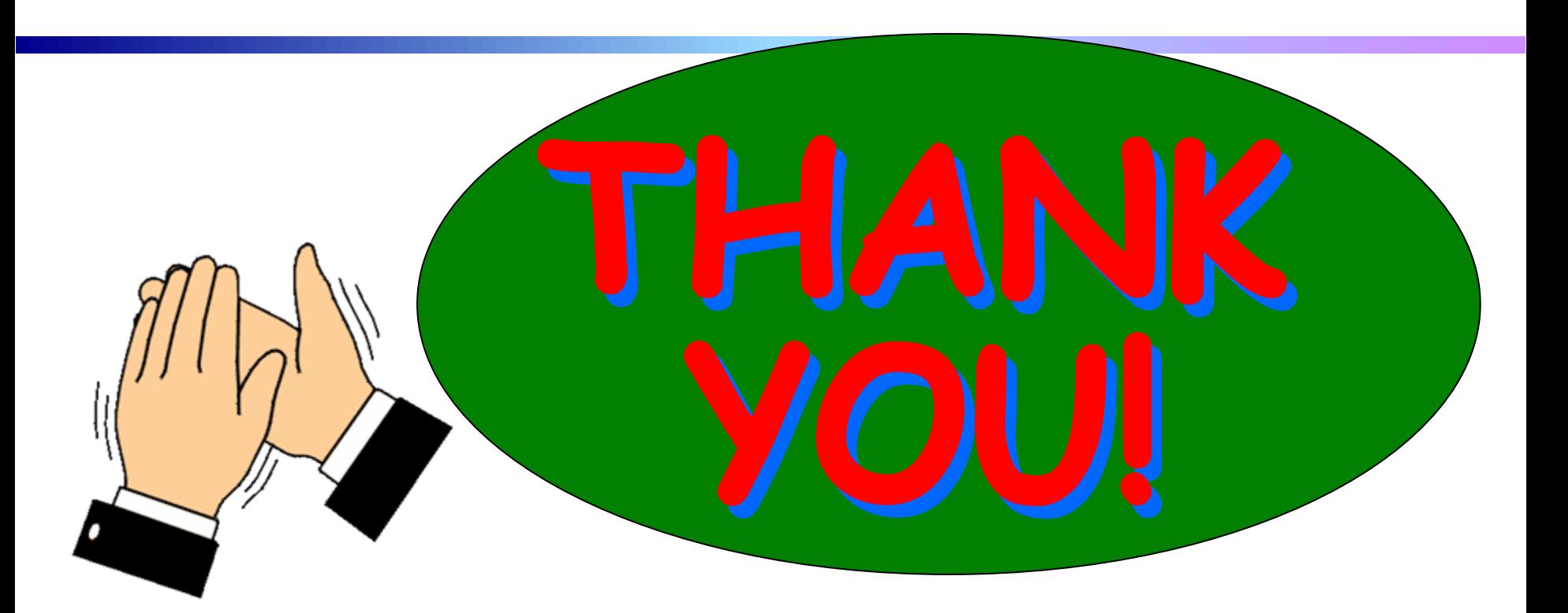

# *For Coming Today*

*Copies of all presentations are available:*

**[http://www.ibm.com/developerworks/offers/techbriefings](http://www.ibm.com/developerworks/offers/techbriefings/)**

07 - How to Get Started.ppt 12